Università degli Studi di Roma – Facoltà di Architettura 'Ludovico Quaroni' - AA 2014 - 2015

# **Corso di Laurea in Scienze dell'Architettura**

# *Corso di Fondamenti e Applicazioni di Geometria Descrittiva*

*Riccardo Migliari1 , Leonardo Baglioni2 , Jessica Romor3 , Marta Salvatore4*

*1 Professore ordinario di Fondamenti e applicazioni della geometria descrittiva – titolare del corso 2, Ricercatore, 3 e 4 Dottori di ricerca in Rilievo e rappresentazione dell'architettura e dell'ambiente* 

**Lezione 16** – 27 Novembre 2014

#### *Argomenti*

**Le superfici (4).** Le superfici rigate: il paraboloide iperbolico. Costruzione del paraboloide iperbolico date due rette sghembe. Le due classi di direttrici / generatrici. I piani direttori. La direzione dell'asse **z**. L'iperbole sezione normale: costruzione del centro, degli assi, dei fuochi e degli asintoti della suddetta iperbole. Le parabole principali e le parabole coniugate. Le sezioni piane del paraboloide iperbolico. Esercizi di rendering e una semplice animazione.

**Esercitazione in aula**: costruzione del paraboloide iperbolico; ricerca degli assi e delle parabole direttrici.

#### *Il paraboloide iperbolico*

Concetti essenziali

- 1. Date, nello spazio, due rette sghembe e una retta 'all'infinito' e cioè una giacitura, esiste una classe di rette, tutte parallele alla giacitura assegnata, che descrivono una superficie rigata: questa superficie è il paraboloide iperbolico.
- 2. Per costruire il paraboloide iperbolico basta, dunque, assegnare due segmenti di retta sghembi, dividerli entrambi nel medesimo qualsiasi numero di parti eguali, e costruire le rette generatrici che passano per questi punti (curando che le generatrici colleghino tra loro punti che occupano, nei due segmenti, il medesimo posto nella serie creata dalla divisione).
- 3. Ad esempio, nella figura qui sotto a sinistra, si vedono le due direttrici (in azzurro) e undici generatrici (in rosso), ottenute dividendo i due segmenti azzurri in dieci parti eguali. I due segmenti, però, hanno lunghezze diverse e quindi anche le parti che appartengo all'uno e all'altro sono di lunghezza diversa. Nella medesima figura, a destra, si vede la superficie del paraboloide iperbolico.

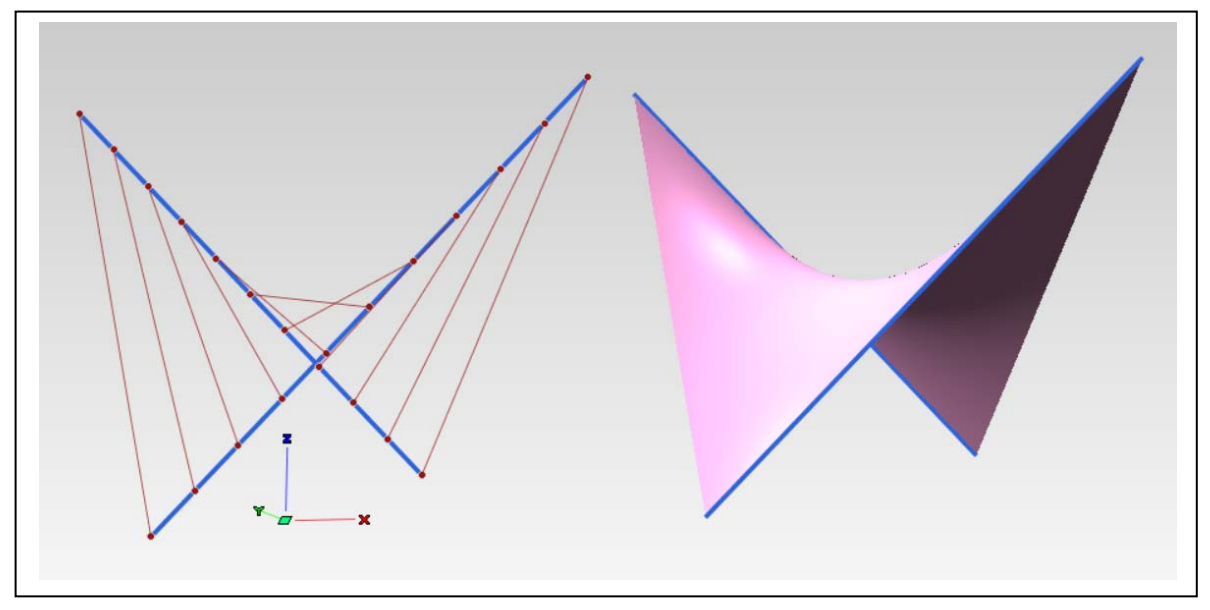

4. Le generatrici così costruite risultano tutte parallele a una giacitura. Questa giacitura è descritta da un qualsiasi piano che contenga due rette parallele a due delle generatrici come sopra costruite. Ad esempio, se copia la prima e l'ultima facendole passare per un medesimo punto dello spazio, queste due rette incidenti e rispettivamente parallele alla prima e all'ultima generatrice individuano il piano in questione che prende il nome di 'piano direttore'.

Nella figura qui sotto si vedono le generatrici del paraboloide (in rosso) e il piano direttore ottenuto copiando, a parte, la prima e l'ultima in modo da renderle incidenti nel loro punto medio.

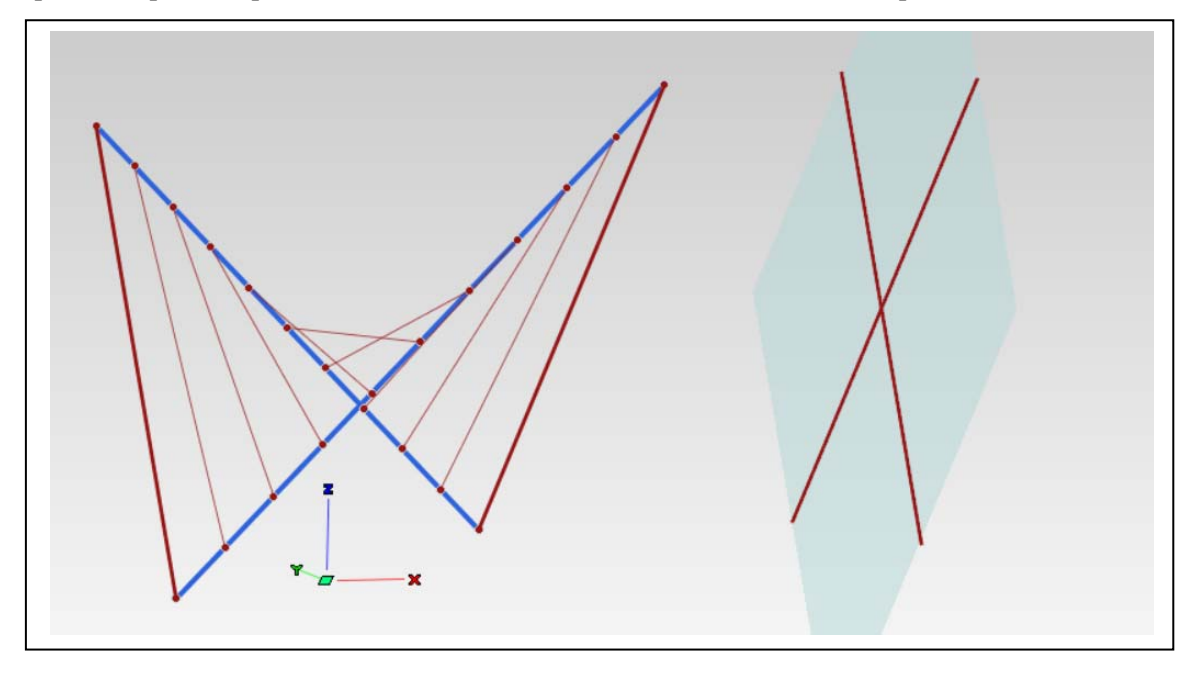

5. Consideriamo ora queste due generatrici (la prima e l'ultima, in rosso) e assumiamole come direttrici, costruendo, sempre allo stesso modo, una classe di generatrici azzurre. Ebbene è immediato constatare che anche queste rette appartengono alla superficie del paraboloide iperbolico e che incontrano tutte le rette rosse. Come dimostra il fatto che i nodi della rete sono punti intersezione.

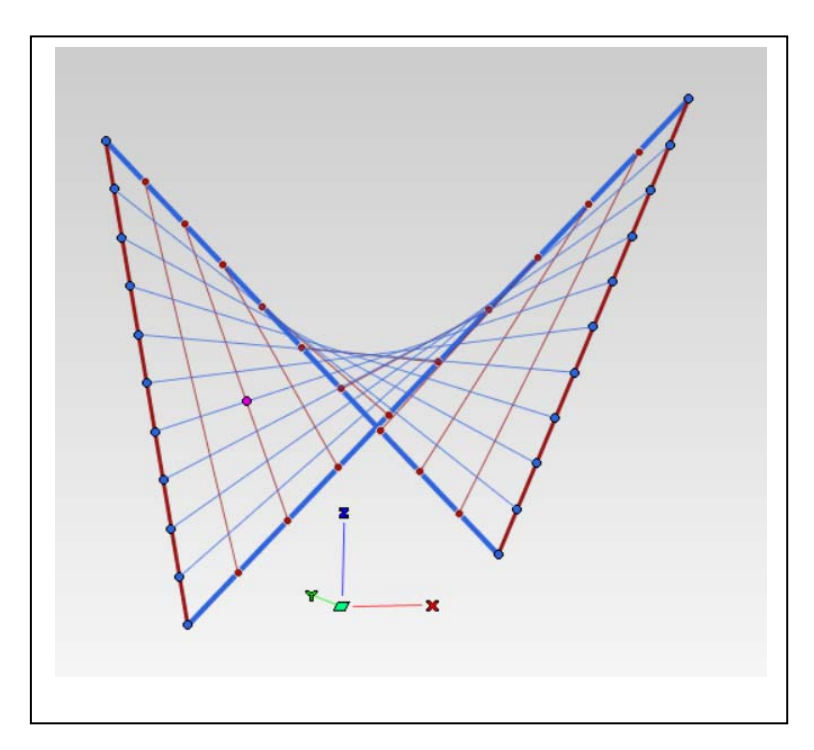

### *La ricerca degli assi del paraboloide iperbolico*

Concetti essenziali:

1. La presenza di una seconda classe di generatrici (le rette azzurre) ci dice che esiste, evidentemente, anche un secondo piano direttore. Se si costruiscono dunque, entrambi i piani direttori, in modo che siano incidenti, si ottiene una retta intersezione: questa retta ha la direzione dell'azze **z** della superficie (in fucsia, nella figura qui sotto).

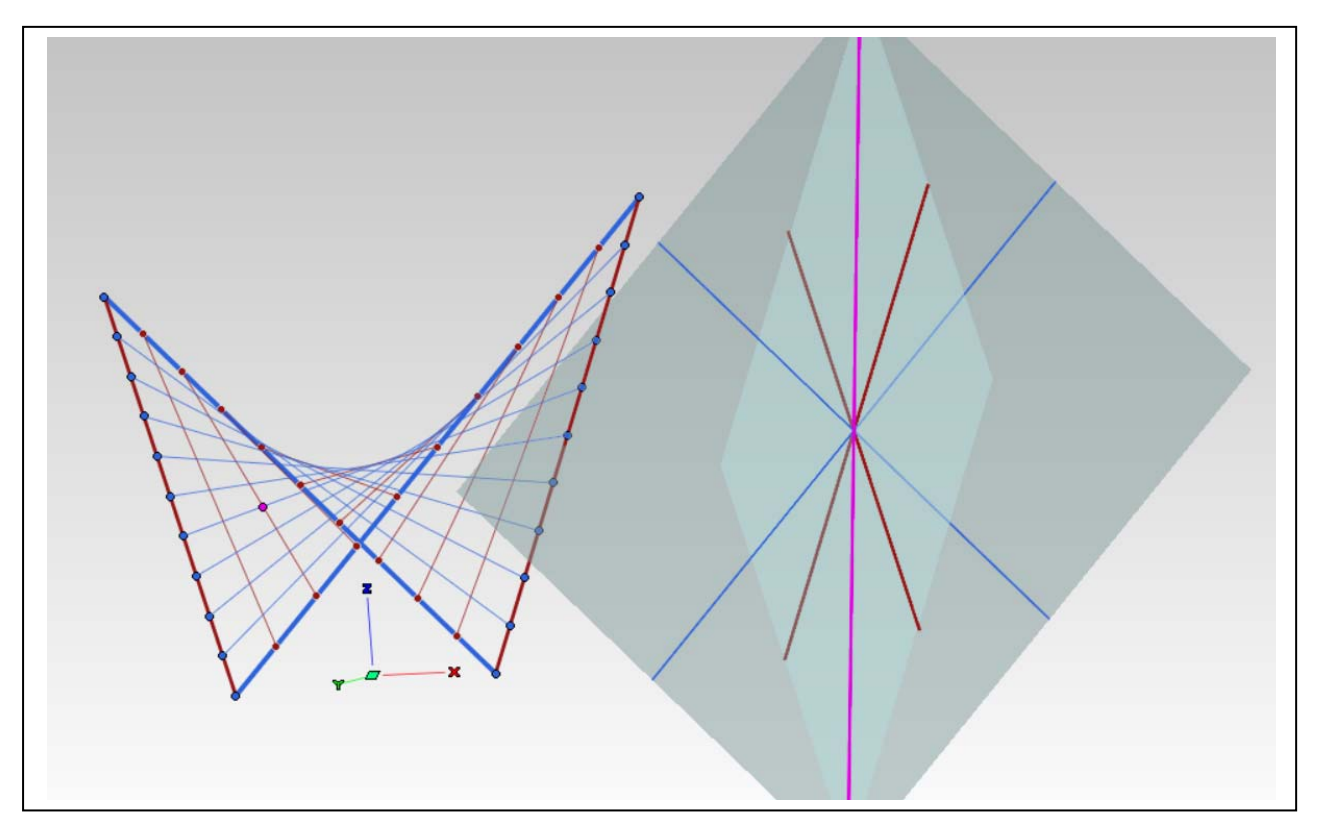

- 2. Sezionando la superficie con un piano perpendicolare alla direzione dell'asse **z** si ottiene un'iperbole, il cui centro appartiene all'asse **z** vero e proprio.
- 3. Il punto in cui l'asse **z** incontra la superficie è il vertice del paraboloide iperbolico.
- 4. Gli assi trasverso e coniugato dell'iperbole sezione sono rispettivamente paralleli agli assi del paraboloide iperbolico, che passano per il vertice della superficie (vedi figure seguenti).

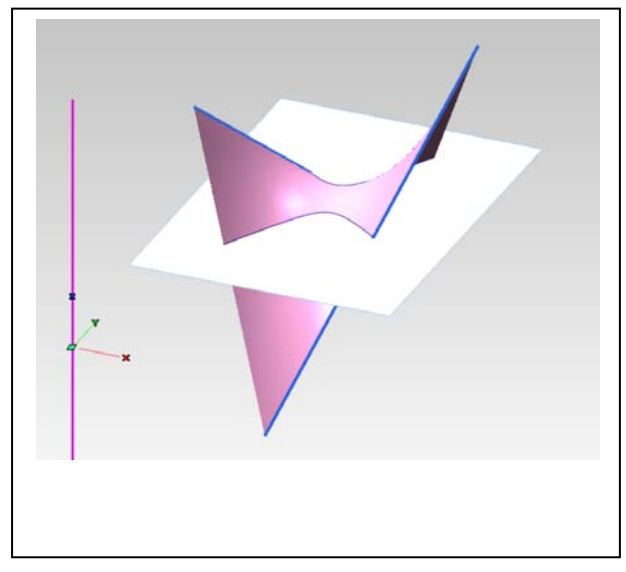

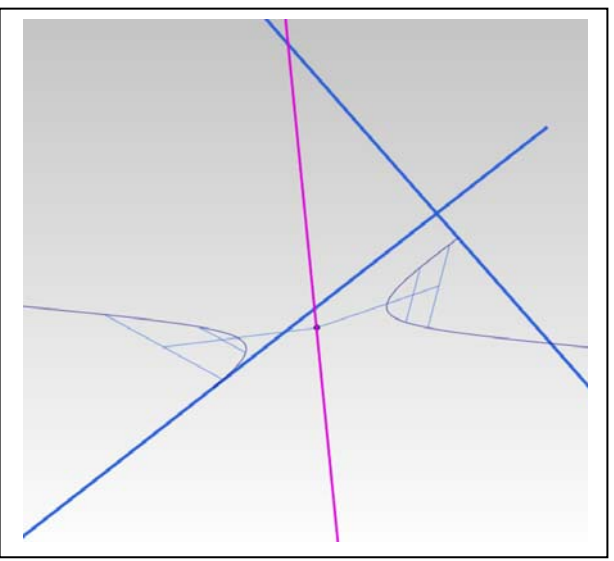

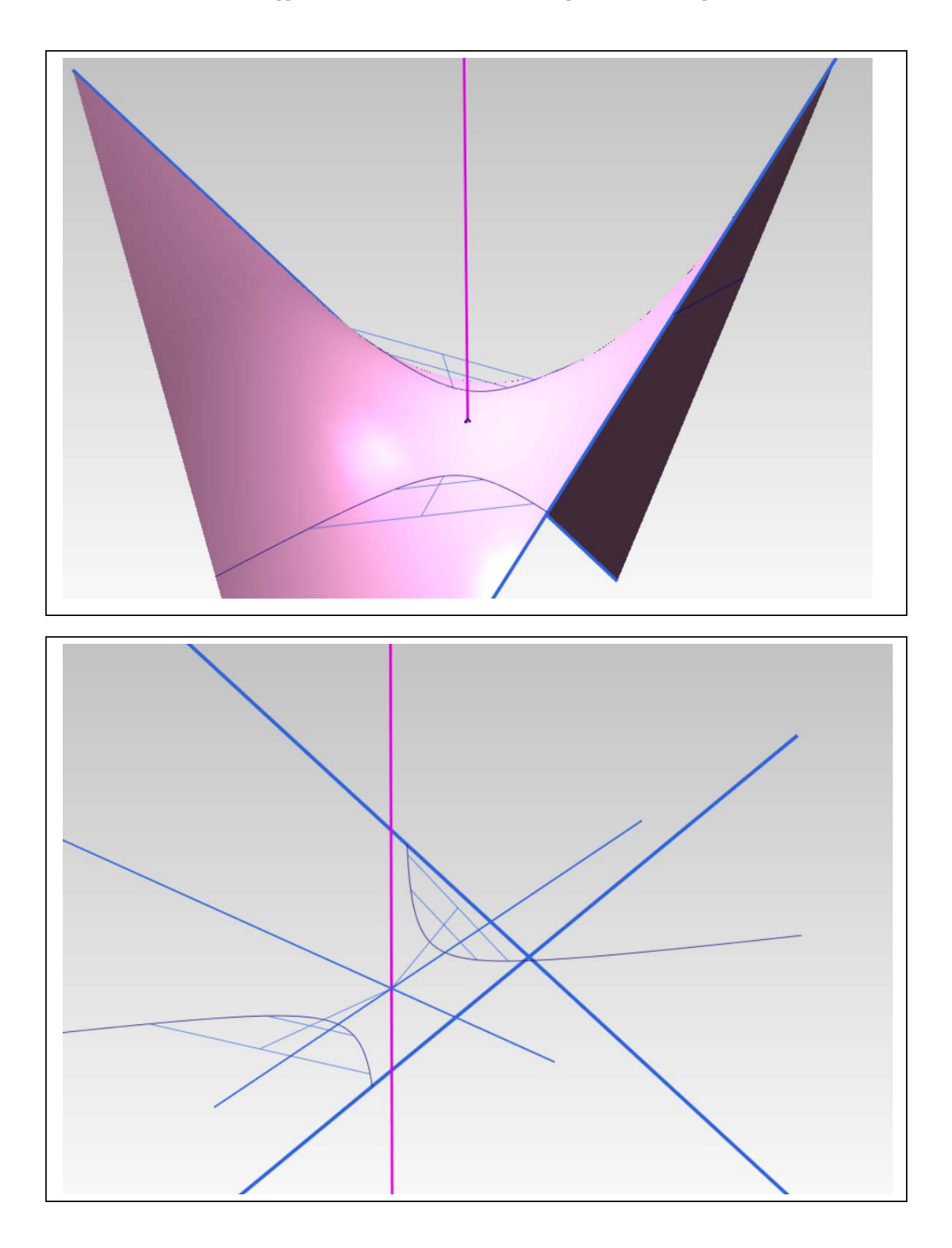

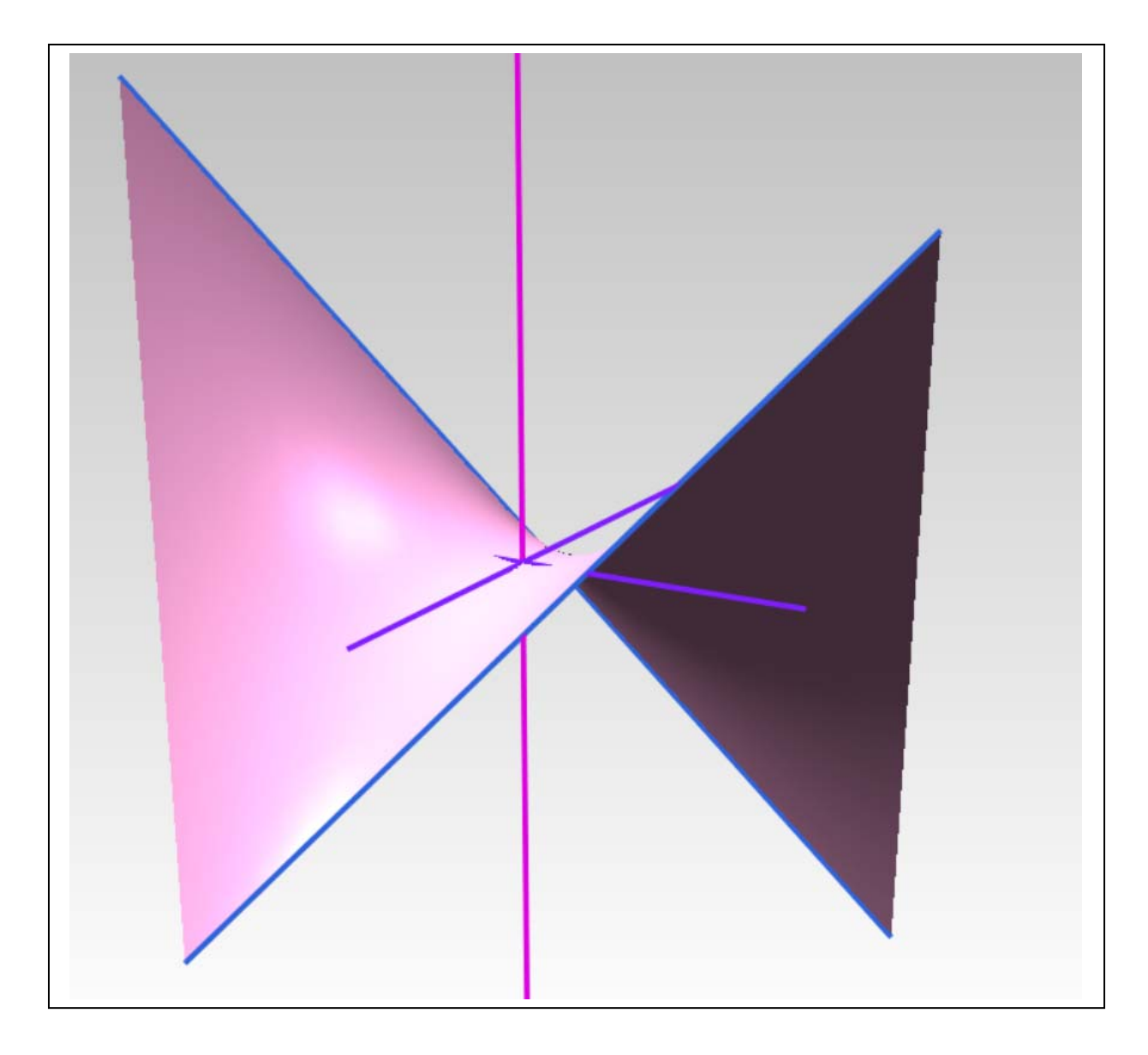

## *Parabole principali del paraboloide iperbolico*

Concetti essenziali:

1. Sezionando il paraboloide iperbolico con i piani di simmetria ortogonale **xz** e **yz**, individuati dagli assi, si ottengono due parabole, dette parabole principali. La superficie può essere generata anche facendo scorrere queste due parabole l'una sull'altra senza alterarne la giacitura (vedi figure seguenti).

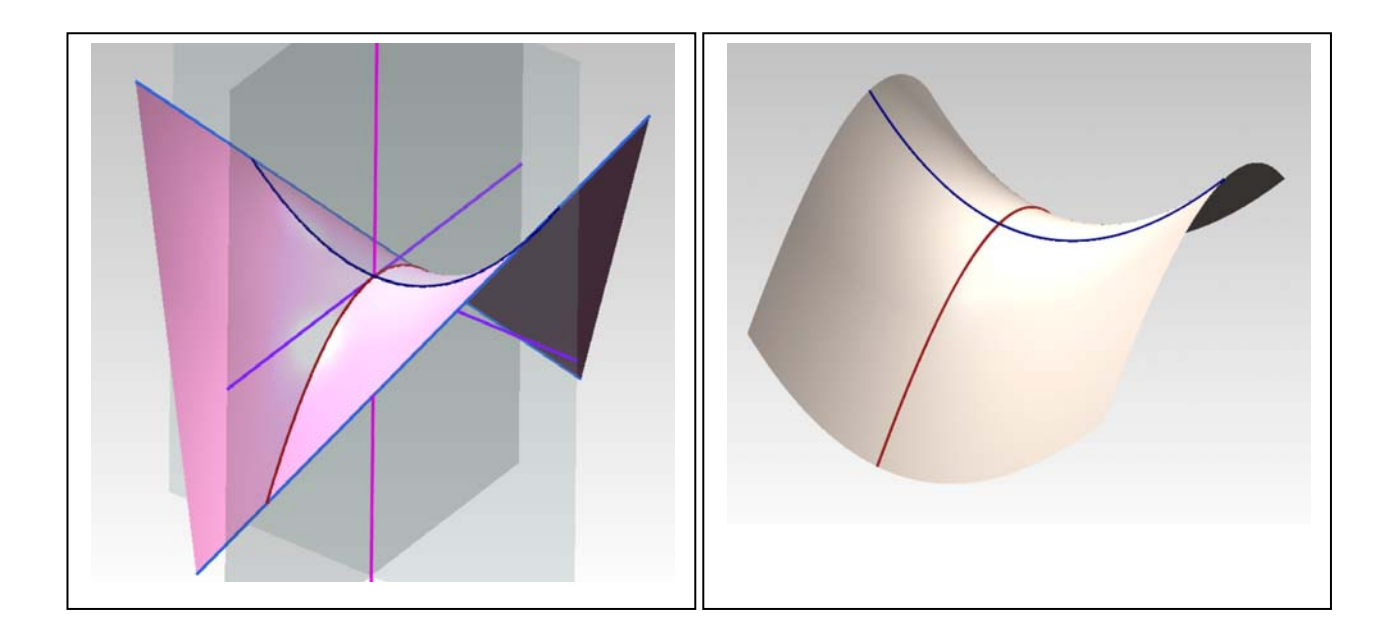

### *Sezioni piane del paraboloide iperbolico*

Concetti essenziali:

- 1. Le sezioni piane del paraboloide iperbolico sono tutte iperboli, tranne quelle fatte con piani paralleli all'asse **z**, che sono parabole (nel testo consigliato il medesimo asse è denominato **x**).
- 2. Ogni piano tangente alla superficie la taglia secondo due rette generatrici (vedi figura qui sotto).

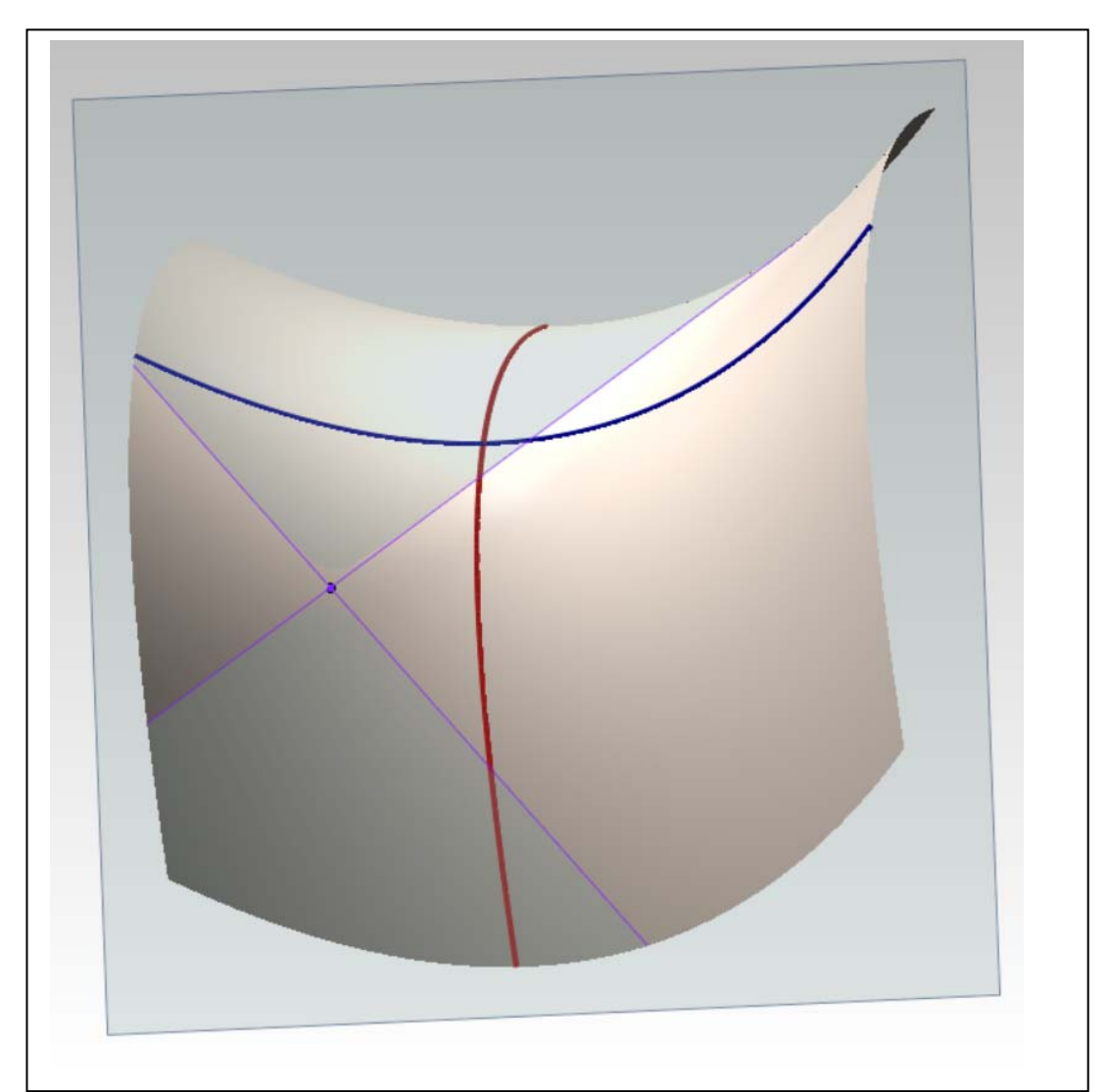

#### *Esercizi di rendering*

1. Si trasforma la superficie in solido, attribuendole un moderato spessore e se ne cura la tassellazione.

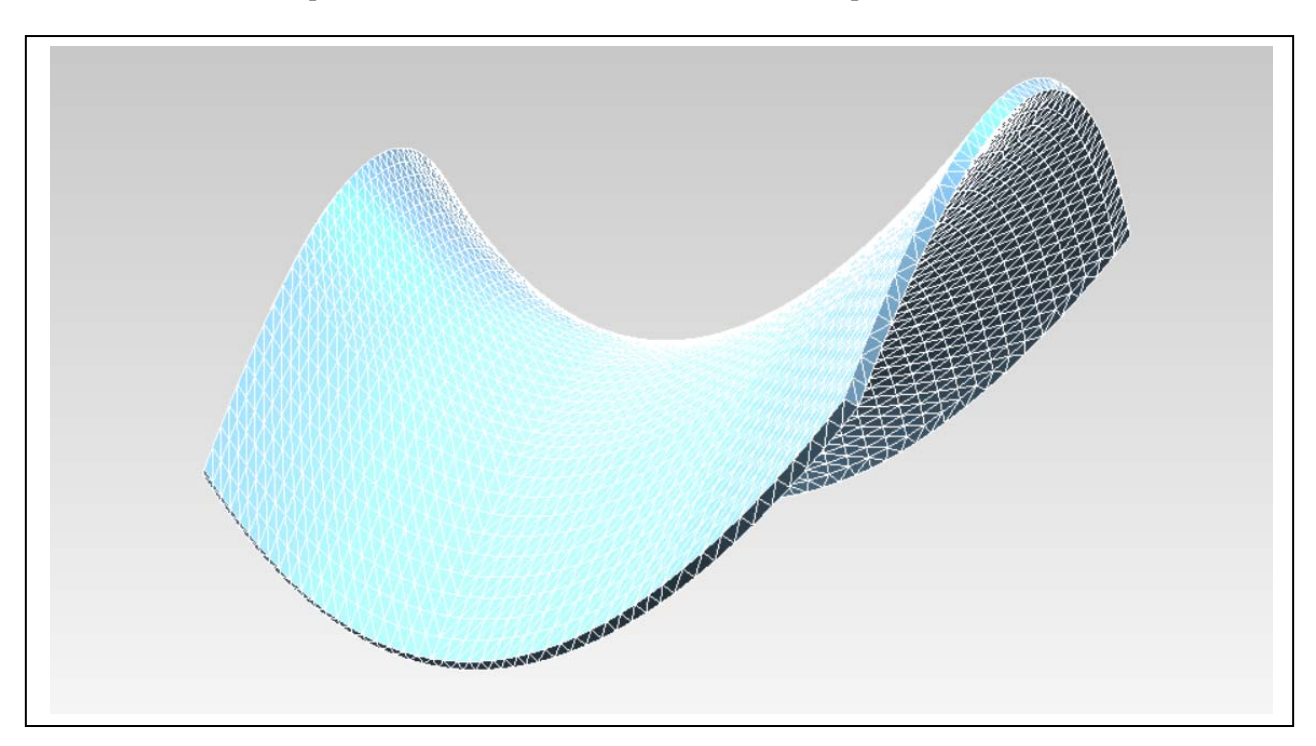

2. Si importa il modello nell'ambiente di rendering e si attribuiscono luci e materiali (vedi, sotto, un esempio).

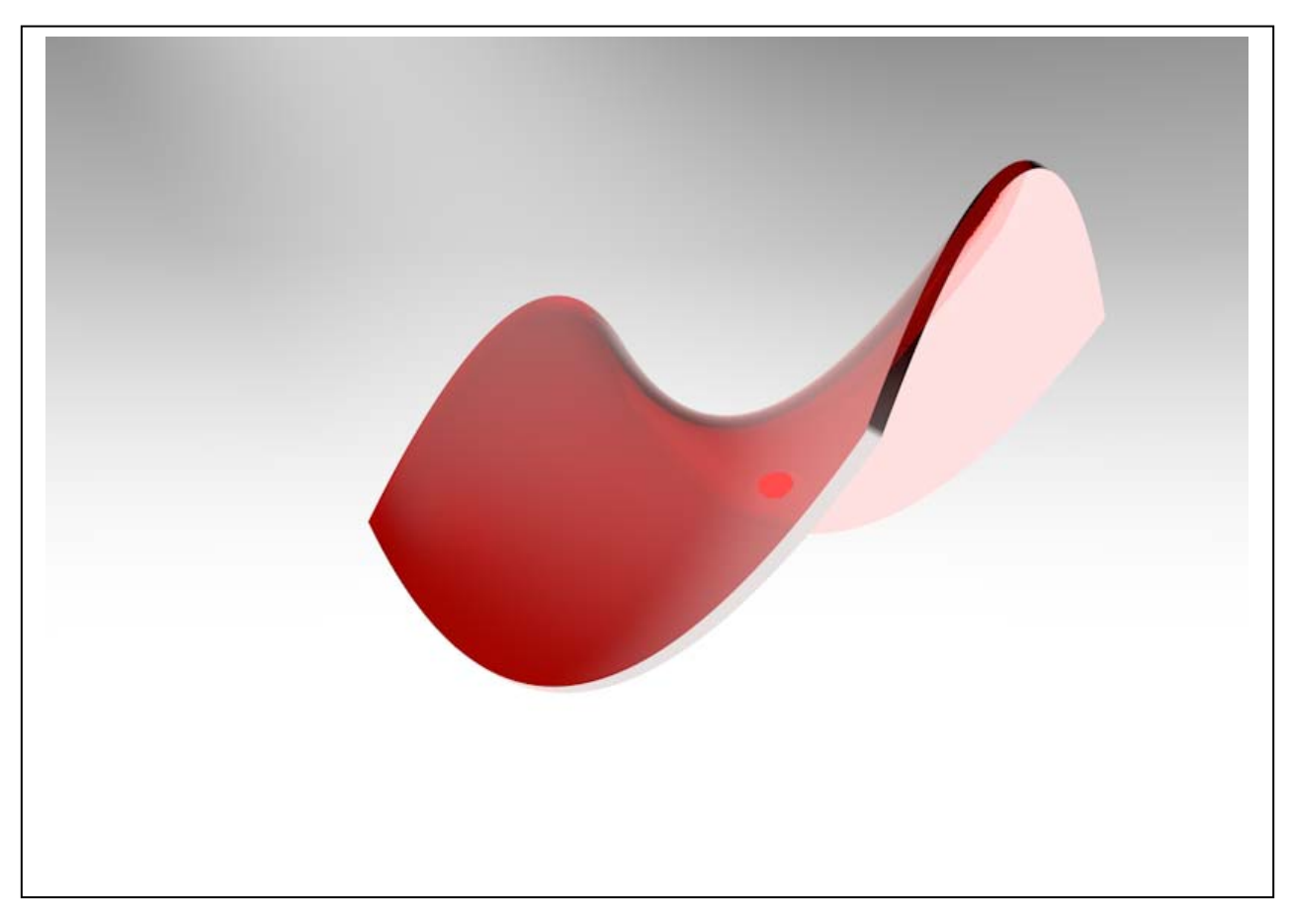